בשלב ראשון יש להזין את תאריכי הנסיעה.

**קודם יש לבחור את תאריך היציאה:** 

### Passengers Quote Subscribe

### **World Travel Insurance**

This insurance contract is valid for a period of up to 1 year, let's start by defining the duration and the desired start date of the contract:

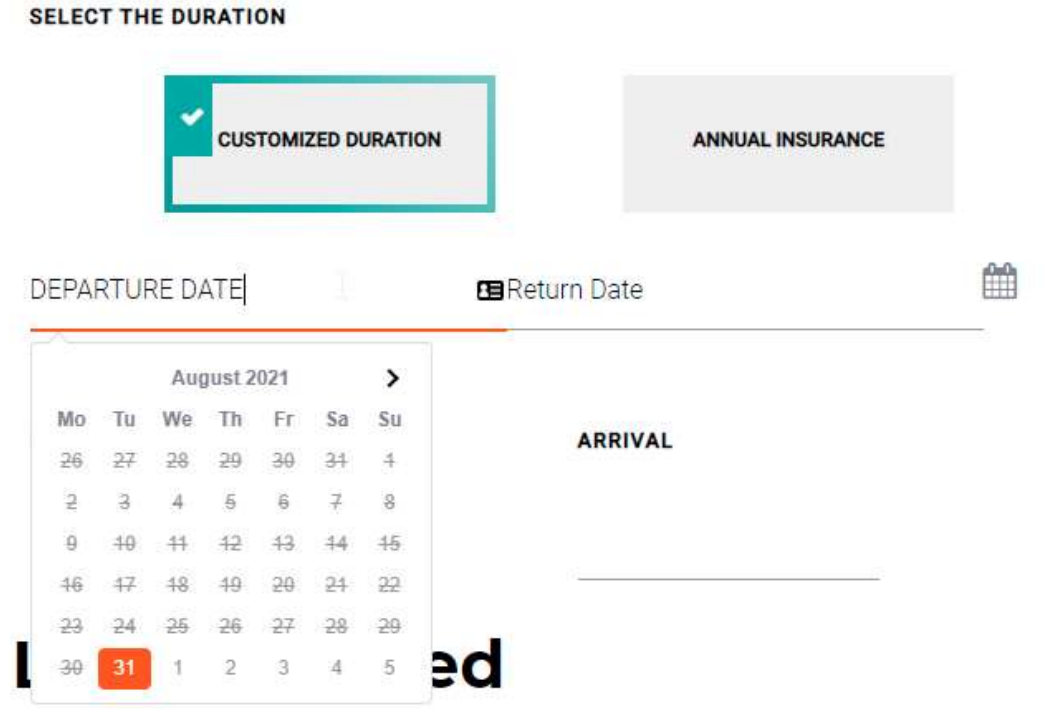

Passengers Quote Subscribe

### **World Travel Insurance**

This insurance contract is valid for a period of up to 1 year, let's start by defining the duration and the desired start date of the contract:

**SELECT THE DURATION** 

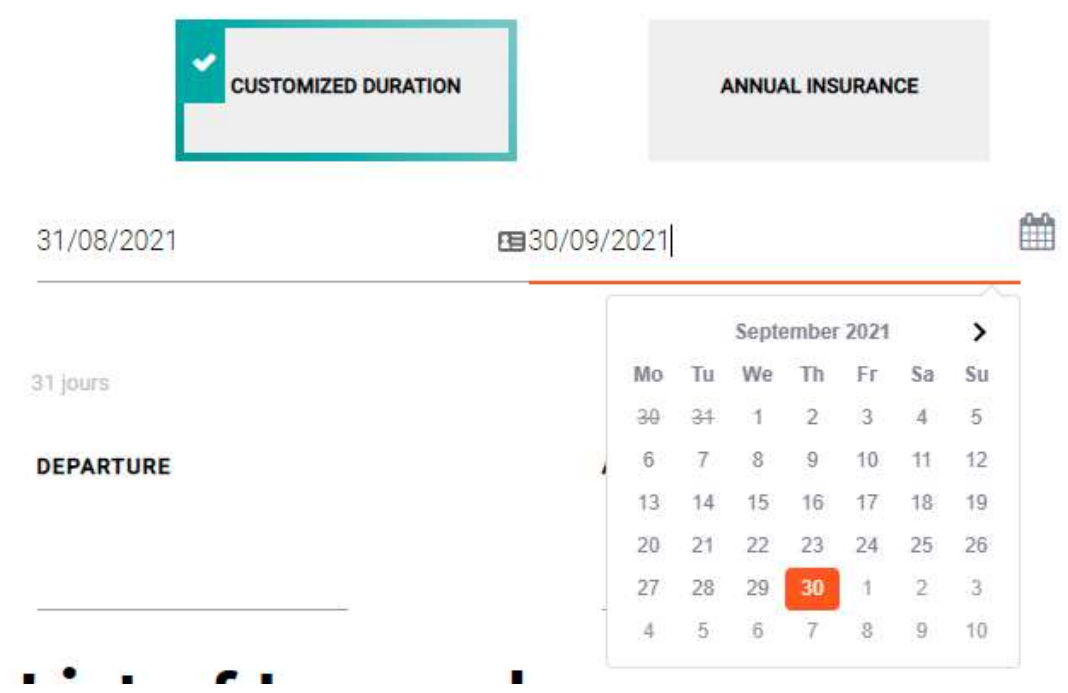

### INSURED Nº 1

**List of Insured** 

United States of Americh (USA)

**ISRAEL** 

**ARRIVAL** 

**DEPARTURE** 

**USA** 

ואחרי זה יש לבחור את מדינת היעד, יש להתחיל לכתוב, <u>וכאשר שם המדינה מופיע יש לבחור בה</u>

ured

**ARRIVAL** 

לאחר מכן יש להזין את מדינת המוצא. יש להתחיל לכתוב, <u>וכאשר מופיע שם המדינה יש לבחור בה</u>.

31/08/2021

**DEPARTURE** 

**ISRAE** 

**S** 

31 jours

图30/09/2021

鯩

לאחר שבחרנו את התאריכים, יופיע כיתוב (בצרפתית) המורה על מספר הימים של הנסיעה:

לאחר מכן יש להזין את פרטי הנוסע הראשון (כפי שמופיעים בדרכון). שם המשפחה, שם פרטי, תאריך לידה )מומלץ לבחור את התאריך מתוך הלוח שמופיע, אך ניתן גם להזין את התאריך ידנית – יש לשים לב לסדר המספרים, כאשר MM פירושו מספר החודש, DD פירושו היום בחודש, ו-YYYY פירושו מספר השנה( , מספר הדרכון, ואזרחות )כאשר ברירת המחדל של האזרחות היא של מדינת המוצא, יש לבחור באזרחות שתואמת את מספר הדרכון בו תשתמשו בנסיעה(.

## **List of Insured**

INSURED Nº 1 - PRICE: 129 €

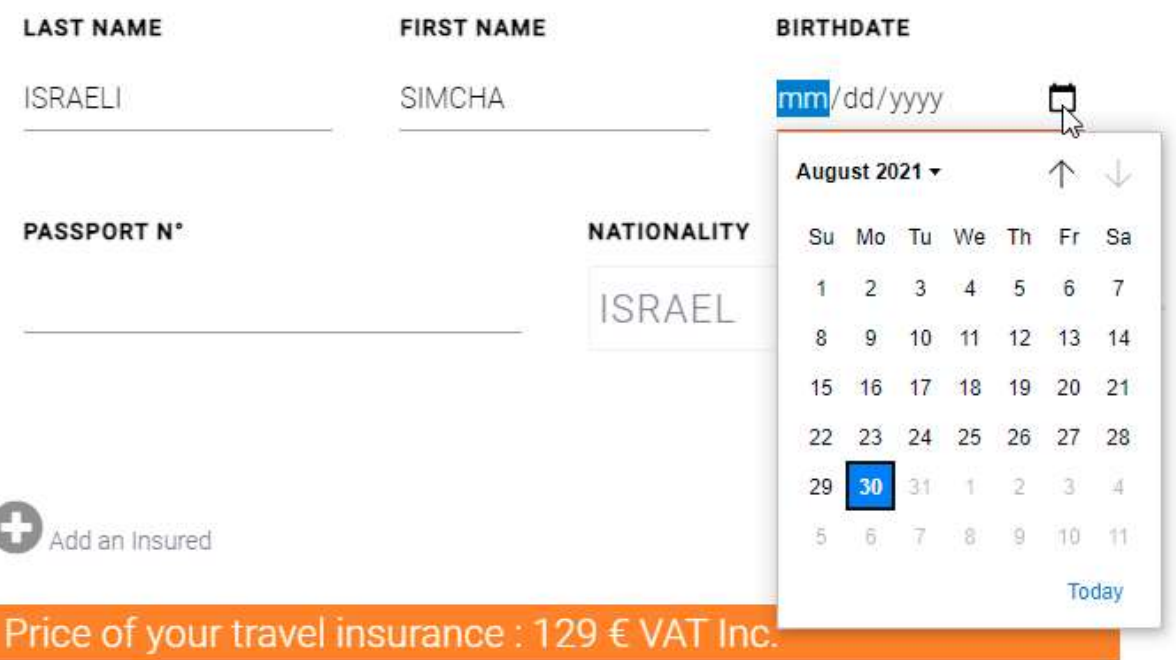

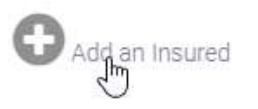

**אם ברצונכם להוסיף מבוטח נוסף, יש להקיש על** 

#### **לאחר שהזנתם את פרטי הנוסעים המבוטחים יש לאשר את תנאי הגנת הפרטיות ואז להקיש על מקש NEXT**

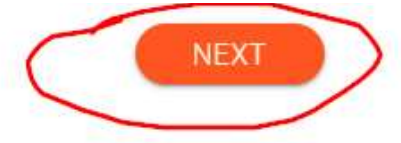

The information collected on this page is subject to a treatment designed to receive information about our services, and to follow up and training of your application. Your personal information is exclusively intended for the persons authorized to process these requests. By clicking on "Next", I acknowledge having read the AGIS data protection policy having appointed a Data Protection Officer to the CNIL, by proving your identity, you can exercise your rights of access, rectification or deletion of information about you, You can also, for legitimate reasons, oppose the processing of your data. Please send us an email to dpo@agis-group.com.

יתקבל מסך בו מסוכמים הפרטים שהוזנו לבדיקה. אם הכל מתאים יש להקיש NEXT, אם יש צורך בתיקון/עדכון יש ללחוץ על BACK

# **Check the informations**

To validate your quotation and obtain your insurance certificate, please check the information below, and click "Next" to continue.

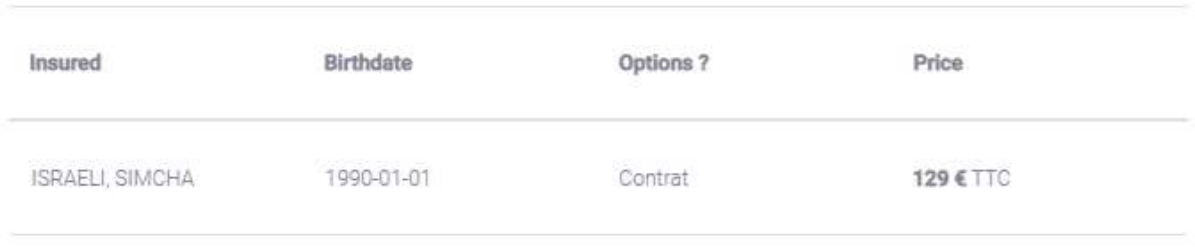

Total of 129 € VAT Inc. to pay by credit card

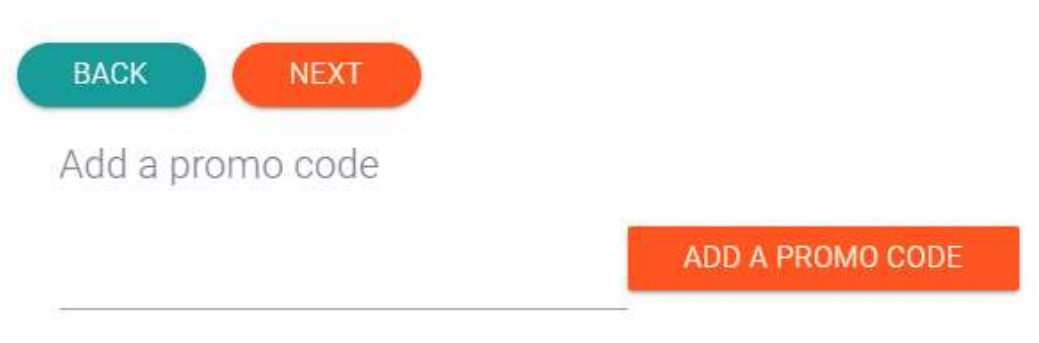

World Travel Insurance for the period from

31/08/2021 to 30/09/2021 from Israel to United States of America (USA)

לאחר מכן יש לבחור בשם משתמש (אין להשתמש בכתובת האימייל), לכתוב את פרטי המזמין (שם משפחה, שם פרטי, מספר בית ורחוב, מיקוד, שם העיר/יישוב, מדינה, כתובת אימייל, קוד מדינה של מספר הטלפון בבית ומספר הטלפון בבית, קוד מדינה של מספר הטלפון הסלולרי ומספר הטלפון הסלולרי. יש לבחור במין MALE– זכר, או FEMALE – נקבה(.

## **Insurance Policyholder Information**

(person to contact for all correspondence) Choose your ID for Customer Area\* SIMCHA123 Male Finmale LAST NAME\* **FIRST NAME\* ISRAELI** SIMCHA **HOME ADRESS\*** ZIP CODE\* Confirm the subscription by Secure Payment 12 YAFFO ST 12345 Send me the CITY\* COUNTRY\* **Quote by Email JERUSALEM ISRAFL BACK** E-MAIL ADRESS\* simcha123@gmail.com **Dalenys** COUNTRY PHONE\*  $899e$ 501234567 by Natixis Payments **PAIEMENT SÉCURISÉ MOBILE\*** COUNTRY **VISA**  $899e$ \* 502345678

**אם הכל בסדר, אפשר ללחוץ על המקש הכתום הגדול בכדי להמשיך לתשלום מאובטח**

## **Insurance Policyholder Information**

(person to contact for all correspondence) Choose your ID for Customer Area\* SIMCHA123 Male Female LAST NAME\* **FIRST NAME\* ISRAELI SIMCHA HOME ADRESS\*** ZIP CODE\* **Confirm the subscription** by Secure Payment 12 YAFFO ST 12345  $\sqrt[4]{2}$ Send me the  $CITY*$ COUNTRY\* **Quote by Email JERUSALEM ISRAEL BACK** E-MAIL ADRESS\* simcha123@gmail.com **Dalenys** COUNTRY PHONE\* **§99<sup>E\*</sup>** 501234567 by Natixis Payments **PAIEMENT SÉCURISÉ** MOBILE\* COUNTRY **VISA**  $8995$ 502345678

### **יש להזין את פרטי כרטיס האשראי וללחוץ על VALIDATE על מנת לשלם**

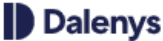

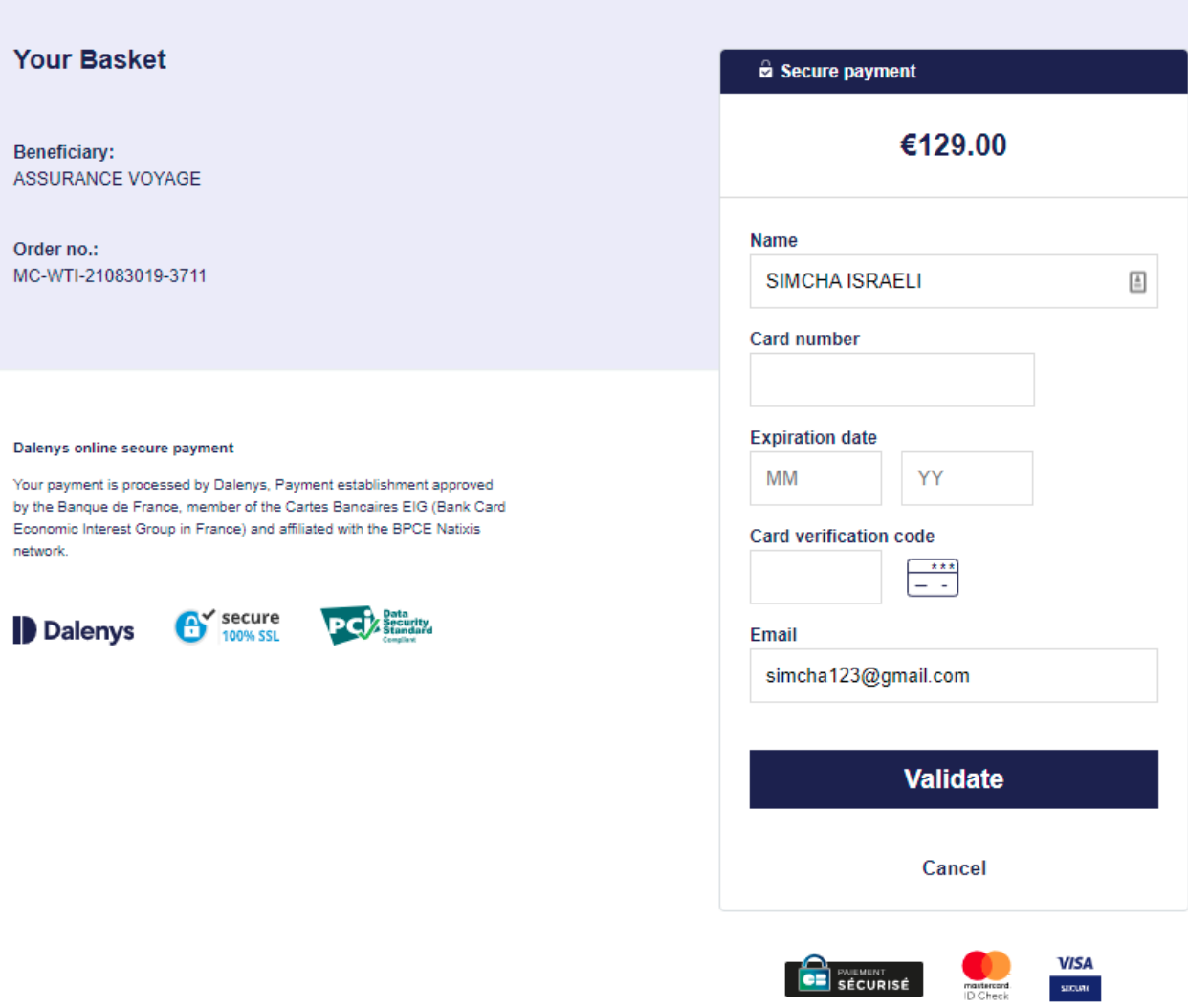